# Package 'mhazard'

May 29, 2022

<span id="page-0-0"></span>Title Nonparametric and Semiparametric Methods for Multivariate Failure Time Data

Version 0.2.1

Description Nonparametric survival function estimates and semiparametric regression for the multivariate failure time data with right-censoring. For nonparametric survival function estimates, the Volterra, Dabrowska, and Prentice-Cai estimates for bivariate failure time data may be computed as well as the Dabrowska estimate for the trivariate failure time data. Bivariate marginal hazard rate regression can be fitted for the bivariate failure time data. Functions are also provided to compute (bootstrap) confidence intervals and plot the estimates of the bivariate survival function. For details, see ``The Statistical Analysis of Multivariate Failure Time Data: A Marginal Modeling Approach'', Prentice, R., Zhao, S. (2019, ISBN: 978-1-4822-5657-4), CRC Press.

License GPL-3

Encoding UTF-8

RoxygenNote 7.2.0

LinkingTo Rcpp, RcppArmadillo

Imports Rcpp, boot, plot3D, survival, rootSolve

NeedsCompilation yes

Author Eric Bair [aut, cre], Shanshan Zhao [aut]

Maintainer Eric Bair <eric.bair@sciome.com>

Repository CRAN

Date/Publication 2022-05-29 05:40:02 UTC

# R topics documented:

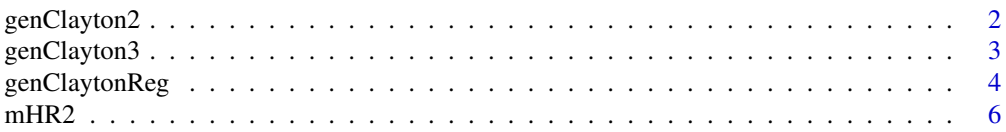

# <span id="page-1-0"></span>2 genClayton2

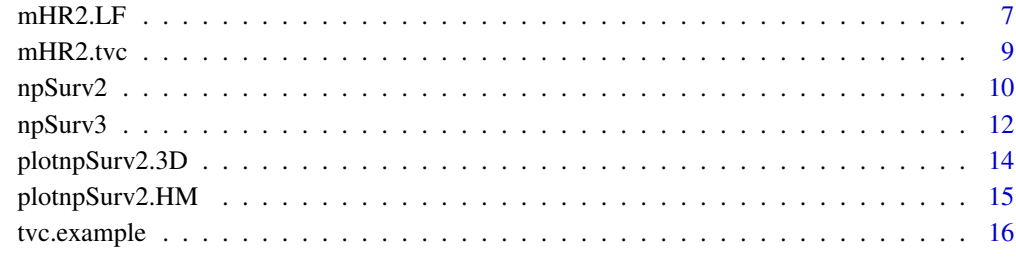

#### **Index** 2008 **[18](#page-17-0)**

genClayton2 *Generates survival data from a bivariate Clayton-Oakes model*

# Description

Generates simulated survival data from a bivariate Clayton-Oakes model, which can be used to create example data for bivariate survival function estimation. The marginal distributions are exponential with given rate parameters. The joint distribution is defined using a Clayton copula. The censoring times are also exponentially distributed with given rate parameters.

# Usage

genClayton2(n, theta, lambda10, lambda01, lambdaC1, lambdaC2)

# Arguments

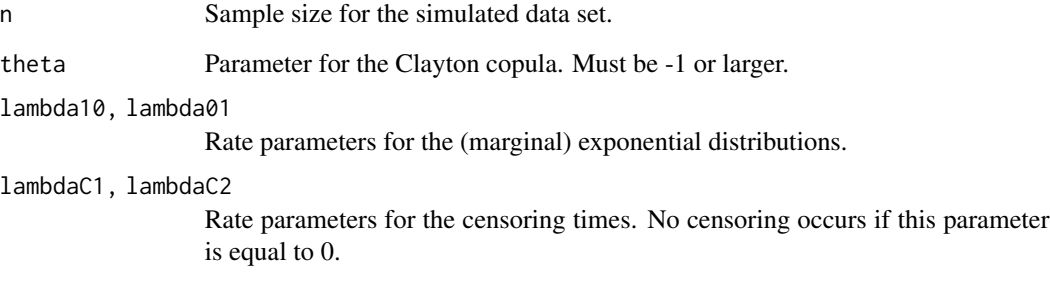

# Value

A data frame containing the following elements:

Y1, Y2: Survival times for the simulated data

Delta1, Delta2: Censoring indicators for the simulated data

## <span id="page-2-0"></span>genClayton3 3

#### Details

This function simulates data with the following survival function:  $F(t1,t2) = [F(t1,0)^{\lambda}(-theta) +$  $F(0,t2)^{\wedge}$ (-theta) - 1] $^{\wedge}$ (-1/theta) (The survival function is defined to be equal to 0 if this quantity is negative.) The marginal survival functions  $F(t1,0)$  and  $F(0,t2)$  are exponentially distributed with rate parameters lambda10 and lambda01, respectively. After generating survival times Y1 and Y2 (of length n) under this distribution, censoring times C1 and C2 (also of length n) are generated. C1/C2 are generated under an exponential distribution with rate parameters lambdaC1 and lambdaC2. If  $Cl[i] \leq Y1[i]$  for a given observation i, then observation i is considered to be censored (i.e., Delta1[i]=0). Delta2 is defined in a similar manner. If lambdaC1 or lambdaC2 is equal to 0, then the corresponding variable is uncensored (meaning that Delta[i]=1 for all i).

#### References

Clayton, D. "Model for association in bivariate life tables and its application in epidemiological studies of familial tendency in chronic disease incidence.", Biometrika (1978) 65:141-151. Prentice, R., Zhao, S. "The statistical analysis of multivariate failure time data: A marginal modeling approach", CRC Press (2019).

#### Examples

x <- genClayton2(1000, 0, 1, 1, 2, 2)

genClayton3 *Generates survival data from a trivariate Clayton-Oakes model*

#### **Description**

Generates simulated survival data from a trivariate Clayton-Oakes model, which can be used to create example data for trivariate survival function estimation. The marginal distributions are exponential with rate parameter 1. The joint distribution is defined using a Clayton copula. The censoring times are also exponentially distributed with given rate parameters.

#### Usage

```
genClayton3(n, theta, lambdaC1, lambdaC2, lambdaC3)
```
#### Arguments

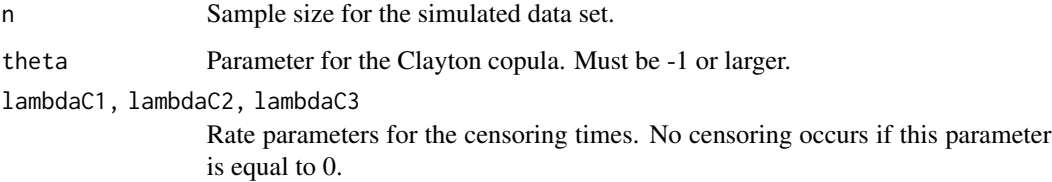

#### <span id="page-3-0"></span>Value

A data frame containing the following elements:

Y1, Y2, Y3: Survival times for the simulated data

Delta1, Delta2, Delta3: Censoring indicators for the simulated data

#### Details

This function simulates data with the following survival function:  $F(t1,t2,t3) = [F(t1,0,0)^{\hat{ }}(-t)$  $+ F(0,t2,0)$ <sup> $\wedge$ </sup>(-theta) + F(0,0,t3) - 2] $\wedge$ (-1/theta) (The survival function is defined to be equal to 0 if this quantity is negative.) The marginal survival functions  $F(t1,0,0)$ ,  $F(0,t2,0)$ , and  $F(0,0,t3)$  are exponentially distributed with rate parameter 1. After generating survival times Y1, Y2, and Y3 (of length n) under this distribution, censoring times C1, C2, and C3 (also of length n) are generated. C1/C2/C3 are generated under an exponential distribution with rate parameters lambdaC1, lambdaC2, lambdaC3, respectively. If  $Cl[i] < Y1[i]$  for a given observation i, then observation i is considered to be censored (i.e., Delta1[i]=0). Delta2 and Delta3 are defined in a similar manner. If lambdaC1, lambdaC2, and/or lambdaC3 is equal to 0, then the corresponding variable is uncensored (meaning that Delta[i]=1 for all i).

#### References

Clayton, D. "Model for association in bivariate life tables and its application in epidemiological studies of familial tendency in chronic disease incidence.", Biometrika (1978) 65:141-151. Prentice, R., Zhao, S. "The statistical analysis of multivariate failure time data: A marginal modeling approach", CRC Press (2019).

#### Examples

x <- genClayton3(200, 0, 0.5, 0.5, 0.5)

<span id="page-3-1"></span>genClaytonReg *Generates regression data from a bivariate Clayton-Oakes model*

#### **Description**

Generates simulated survival data from a bivariate Clayton-Oakes model where the hazard depends on a binary coefficient X. This can be used to create example data for bivariate Cox regression. The marginal distributions are exponential with given rate parameters. The joint distribution is defined using a Clayton copula. The censoring times are also exponentially distributed with given rate parameters.

```
genClaytonReg(
  n,
  theta,
  Xp,
```
# genClaytonReg 5

```
lambda10,
lambda01,
b10,
b01,
b11,
lambdaC1,
lambdaC2
```
#### Arguments

)

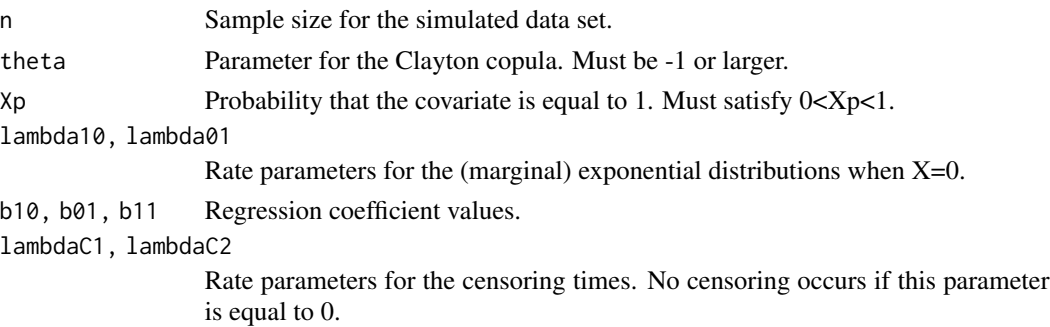

#### Value

A data frame containing the following elements:

Y1, Y2: Survival times for the simulated data

Delta1, Delta2: Censoring indicators for the simulated data

X Covariate matrix (of dimension n x 1).

#### Details

This function simulates data with the following survival function:  $F(t1,t2) = [F(t1,0)^\circ(-eta) +$  $F(0,t2)^\wedge$ (-eta) - 1] $^\wedge$ (-1/eta) (The survival function is defined to be equal to 0 if this quantity is negative.) Here eta=theta*exp(X*b11). The marginal survival functions F(t1,0) and F(0,t2) are exponentially distributed with rate parameters lambda10*exp(X*b10) and lambda01*exp(X*b01), respectively. After generating survival times Y1 and Y2 (of length n) under this distribution, censoring times C1 and C2 (also of length n) are generated. C1/C2 are generated under an exponential distribution with rate parameters lambdaC1 and lambdaC2. If C1[i]<Y1[i] for a given observation i, then observation i is considered to be censored (i.e., Delta1[i]=0). Delta2 is defined in a similar manner. If lambdaC1 or lambdaC2 is equal to 0, then the corresponding variable is uncensored (meaning that  $Delta[i]=1$ for all i).

#### References

Clayton, D. "Model for association in bivariate life tables and its application in epidemiological studies of familial tendency in chronic disease incidence.", Biometrika (1978) 65:141-151. Prentice, R., Zhao, S. "The statistical analysis of multivariate failure time data: A marginal modeling approach", CRC Press (2019).

#### <span id="page-5-0"></span>Examples

```
x <- genClaytonReg(1000, 2, 0.5, 1, 1, log(2), log(2), log(8/3), 2, 2)
```
<span id="page-5-1"></span>

#### mHR2 *Cox regression for a bivariate outcome*

#### Description

Fits a semiparametric Cox regression model for a bivariate outcome. This function computes the regression coefficients, baseline hazards, and sandwich estimates of the standard deviation of the regression coefficients. If desired, estimates of the survival function F and marginal hazard rates Lambda11 can be computed using the mHR2.LF function.

#### Usage

mHR2(Y1, Y2, Delta1, Delta2, X)

#### Arguments

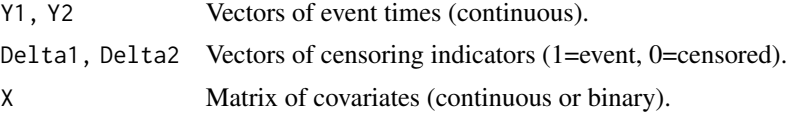

#### Value

A list containing the following elements:

Y1, Y2: Original vectors of event times

Delta1, Delta2: Original vectors of censoring indicators

X: Original covariate matrix

n10, n01: Total number of events for the first/second outcome

n11: Total number of double events

beta10, beta01, beta11: Regression coefficient estimates

lambda10, lambda01, lambda11: Baseline hazard estimates

SD.beta10, SD.beta01, SD.beta11: Sandwich estimates of the standard deviation of the regression coefficients

SD.beta10.cox, SD.beta01.cox: Standard deviation estimates for the regression coefficients based on a univariate Cox model

# References

Prentice, R., Zhao, S. "The statistical analysis of multivariate failure time data: A marginal modeling approach", CRC Press (2019). Prentice, R., Zhao, S. "Regression models and multivariate life tables", Journal of the American Statistical Association (2020) In press.

#### <span id="page-6-0"></span> $mHR2.LF$   $\qquad \qquad$  7

# See Also

[mHR2.LF](#page-6-1)

# Examples

```
x <- genClaytonReg(1000, 2, 0.5, 1, 1, log(2), log(2), log(8/3), 2, 2)
x.mHR2 <- mHR2(x$Y1, x$Y2, x$Delta1, x$Delta2, x$X)
```
<span id="page-6-1"></span>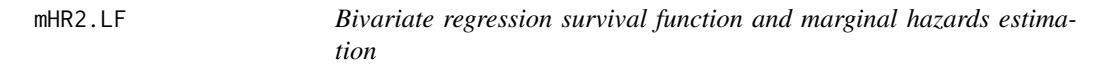

# Description

Estimates the survival function F and the marginal hazards Lambda11 for a bivariate Cox regression model. F and Lambda11 are estimated at two specified values of the covariates. If desired, (bootstrap) confidence intervals or confidence bounds for F and Lambda11 may also be computed.

# Usage

```
mHR2.LF(
 mHR2.obj,
 X0_out,
 X1_out,
 T1_out,
 T2_out,
  confidence = c("none", "CI", "CB"),n.boot = 100
\lambda
```
# Arguments

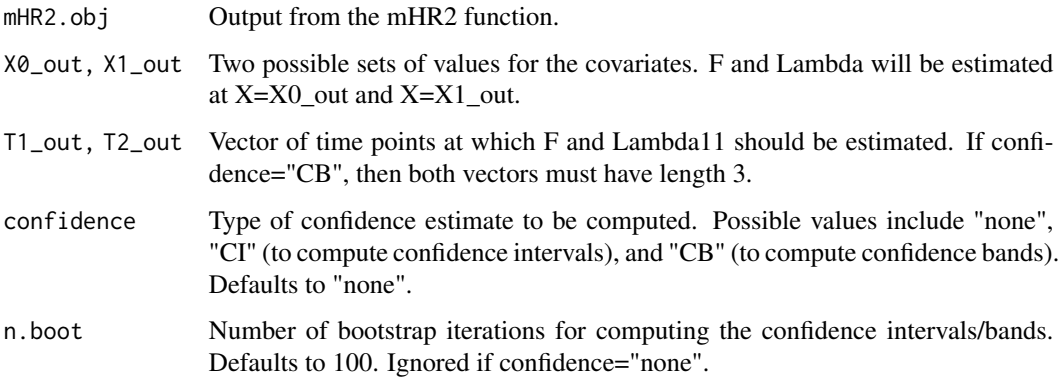

#### <span id="page-7-0"></span>Value

A list containing the following elements:

- n10, n01: Total number of events for the first/second outcome
- n11: Total number of double events
- beta10, beta01, beta11: Regression coefficient estimates
- lambda10, lambda01, lambda11: Baseline hazard estimates
- Lambda11\_out\_Z0, Lambda11\_out\_Z1: Estimates of Lambda11 at T1\_out, T2\_out for X=X0\_out and X=X1\_out
- **F\_out\_X0, F\_out\_X1:** Estimates of F at  $T1$ \_out,  $T2$ \_out for  $X=X0$ \_out and  $X=X1$ \_out
- CI Lambda11 X0.lb, CI Lambda11  $X0.$ ub: Lower and upper bounds for Lambda11 at  $X=X0$  out
- CI\_Lambda11\_X1.lb, CI\_Lambda11\_X1.ub: Lower and upper bounds for Lambda11 at X=X1\_out
- CI\_F\_X0.lb, CI\_F\_X0.ub: Lower and upper bounds for F at X=X0\_out
- $CI_F_X1.1b, CI_F_X1.1c$ : Lower and upper bounds for F at  $X=X1_$  out
- CB1\_Lambda11\_X0.lb, CB1\_Lambda11\_X0.ub, CB2\_Lambda11\_X0.lb, CB2\_Lambda11\_X0.ub, CB3\_Lambda11\_X0.lb, CB3\_Lambda11\_X0.ub: Lower and upper bounds for Lambda11 at X=X0\_out, at three T1\_out, T2\_out combinations
- CB1\_Lambda11\_X1.lb, CB1\_Lambda11\_X1.ub, CB2\_Lambda11\_X1.lb, CB2\_Lambda11\_X1.ub, CB3\_Lambda11\_X1.lb, CB3\_Lambda11\_X1.ub: Lower and upper bounds for Lambda11 at  $X=X1$  out, at three T1\_out, T2\_out combinations
- CB1\_F\_X0.lb, CB1\_F\_X0.ub, CB2\_F\_X0.lb, CB2\_F\_X0.ub, CB3\_F\_X0.lb, CB3\_F\_X0.ub: Lower and upper bounds for F at X=X0\_out, at three T1\_out, T2\_out combinations
- $CB1$ <sub>F</sub>\_X1.lb, CB1<sub>\_F</sub>\_X1.ub, CB2\_F\_X1.lb, CB2\_F\_X1.ub, CB3\_F\_X1.lb, CB3\_F\_X1.ub: Lower and upper bounds for F at X=X1\_out, at three T1\_out, T2\_out combinations

#### Details

If confidence="CI" or confidence="CB", then 95% bootstrap confidence bounds are computed by estimating the standard errors of F/Lambda11 based on n.boot bootstrap iterations. Currently confidence bounds can only be computed at three specified T1out/T2out combinations (meaning that T1out and T2out must both have length 3 if confidence="CB"). No confidence measures will be returned if confidence="none".

#### References

Prentice, R., Zhao, S. "The statistical analysis of multivariate failure time data: A marginal modeling approach", CRC Press (2019). Prentice, R., Zhao, S. "Regression models and multivariate life tables", Journal of the American Statistical Association (2020) In press.

#### See Also

[mHR2](#page-5-1)

#### <span id="page-8-0"></span>mHR2.tvc 9

#### Examples

```
x <- genClaytonReg(1000, 2, 0.5, 1, 1, log(2), log(2), log(8/3), 2, 2)
x.mHR2 <- mHR2(x$Y1, x$Y2, x$Delta1, x$Delta2, x$X)
x.LF <- mHR2.LF(x.mHR2, 0, 1, c(0.25, 0.5, 1), c(0.25, 0.5, 1))
x.LF.CI <- mHR2.LF(x.mHR2, 0, 1, c(0.25, 0.5, 1),
c(0.25, 0.5, 1), confidence="CI")
x.LF.CB <- mHR2.LF(x.mHR2, 0, 1, c(0.25, 0.5, 1),
c(0.25, 0.5, 1), confidence="CB")
```
mHR2.tvc *Cox regression for a bivariate outcome with time-varying covariates*

#### **Description**

Fits a semiparametric Cox regression model for a bivariate outcome with time-varying covariates. Currently only the regression coefficients are computed.

#### Usage

mHR2.tvc(Y1, Y2, Delta1, Delta2, ids, X)

#### Arguments

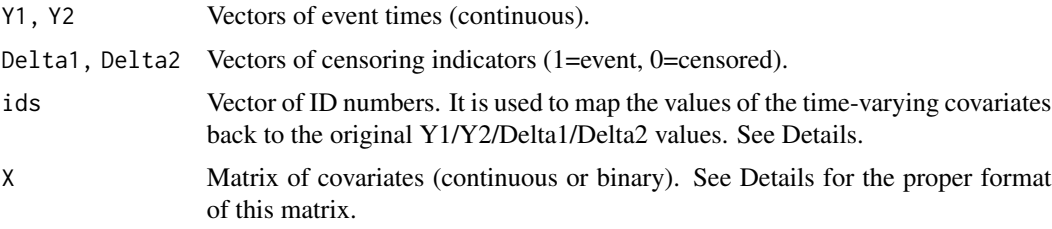

#### Value

A list containing the following elements:

beta10, beta01, beta11: Regression coefficient estimates

#### Details

X must be a matrix with at least four columns. The first column contains the ID numbers. Each ID number in this column must map to a unique element of the ids vector. The second and third columns consists of time points for T1 and T2, respectively. They specify the time points at which the covariates take on the specified value(s). The remaining columns represent the values of the covariates on the specified time interval. For example, if we define X.tv  $\lt$ - matrix(c(1001, 1001, 0, 0, 0, 5, 1, 2), nrow=2) then, for the observation with ID number 1001, then when  $T1=0$ , the time-varying covariate has a value of 1 on when T2 is in [0,5) and a value of 2 when T2 is in [5,Inf). Note that the values of the time-varying covariates must be specified for when  $T1=0$  (or  $T2=0$ ) in

<span id="page-9-0"></span>order to compute beta10 and beta01. If a value of a covariate is constant when  $T1=0$  or  $T2=0$ , that covariate will be dropped when computing beta10 or beta01.

Support for time-varying covariates is experimental and has not been tested extensively. Use this function at your own risk.

#### References

Prentice, R., Zhao, S. "The statistical analysis of multivariate failure time data: A marginal modeling approach", CRC Press (2019). Prentice, R., Zhao, S. "Regression models and multivariate life tables", Journal of the American Statistical Association (2020) In press.

#### See Also

[mHR2](#page-5-1)

#### Examples

```
x <- genClaytonReg(250, 2, 0.5, 1, 1, 0, log(2), 0, 5, 5)
x.tv <- tvc.example(x$Y1, x$Y2, x$Delta1, x$Delta2, x$X)
x.mHR2 <- mHR2.tvc(x$Y1, x$Y2, x$Delta1, x$Delta2,
x.tv$ids, x.tv$X.tv)
```
<span id="page-9-1"></span>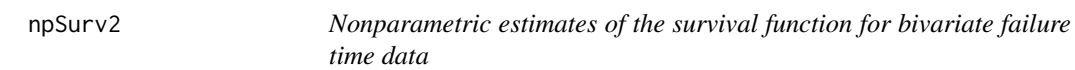

#### Description

Computes the survival function for bivariate failure time data using one of three possible estimators, including Dabrowska, Volterra and Prentice-Cai estimators. Optionally (bootstrap) confidence intervals for the survival function may also be computed.

```
npSurv2(
 Y1,
  Y2,
 Delta1,
 Delta2,
  newT1 = NULL,newT2 = NULL,estimator = c("dabrowska", "volterra", "prentice-cai"),
  conf.int = FALSE,R = 1000,
  ...
)
```
#### npSurv2 11

#### **Arguments**

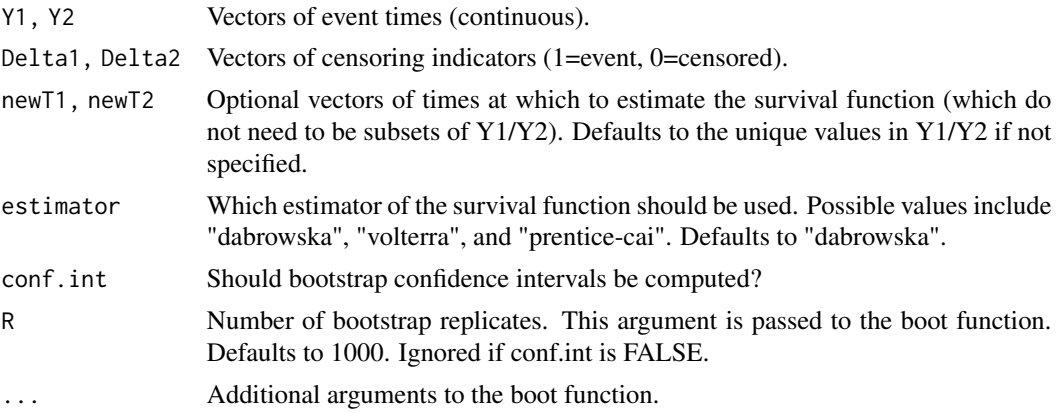

# Value

A list containing the following elements:

T1: Unique uncensored Y1 values T2: Unique uncensored Y2 values Fhat: Estimated bivariate survival function (computed at T1, T2) Fhat.lci: Lower 95% confidence bounds for Fhat Fhat.uci: Upper 95% confidence bounds for Fhat Fmarg1.est: Estimated marginal survival function for T1 (computed at newT1) Fmarg1.lci: Lower 95% confidence bounds for Fmarg1 Fmarg1.uci: Upper 95% confidence bounds for Fmarg1 Fmarg2.est: Estimated marginal survival function for T2 (computed at newT2) Fmarg2.lci: Lower 95% confidence bounds for Fmarg2 Fmarg2.uci: Upper 95% confidence bounds for Fmarg2 F.est: Estimated survival function (computed at newT1, newT2) F.est.lci: Lower 95% confidence bounds for F.est F.est.uci: Upper 95% confidence bounds for F.est CR: Estimated cross ratio (computed at T1, T2) KT: Estimated Kendall\'s tau (computed at T1, T2) CR.est: Estimated cross ratio (computed at newT1, newT2) KT.est: Estimated Kendall\'s tau (computed at newT1, newT2)

# Details

If conf.int is TRUE, confidence intervals will be computed using the boot function in the boot package. Currently only 95% confidence intervals computed using the percentile method are implemented. If conf.int is FALSE, confidence intervals will not be computed, and confidence bounds will not be returned in the output.

#### <span id="page-11-0"></span>References

Prentice, R., Zhao, S. "Nonparametric estimation of the multivariate survivor function: the multivariate Kaplan–Meier estimator", Lifetime Data Analysis (2018) 24:3-27. Prentice, R., Zhao, S. "The statistical analysis of multivariate failure time data: A marginal modeling approach", CRC Press (2019). pp. 52-60.

#### See Also

[boot](#page-0-0)

# Examples

```
x <- genClayton2(1000, 0, 1, 1, 2, 2)
x.npSurv2 <- npSurv2(x$Y1, x$Y2, x$Delta1, x$Delta2)
x.npSurv2.ci <- npSurv2(x$Y1, x$Y2, x$Delta1, x$Delta2,
conf.int=TRUE)
x.npSurv2.volt <- npSurv2(x$Y1, x$Y2, x$Delta1, x$Delta2,
estimator="volterra")
x.npSurv2.t <- npSurv2(x$Y1, x$Y2, x$Delta1, x$Delta2,
newT1=-1*log(c(0.55, 0.7, 0.7, 0.85, 0.85, 0.85)),
newT2=-1*log(c(0.55, 0.55, 0.7, 0.55, 0.7, 0.85)))
```
npSurv3 *Nonparametric estimates of the survival function for trivariate failure time data*

# Description

Computes the survival function for a trivariate failure time data. The survival function for trivariate failure time data is analogous to the Kaplan-Meier estimator for a univariate failure time data and Dabrowska estimator for bivariate failure time data. Optionally (bootstrap) confidence intervals for the survival function may also be computed.

```
npSurv3(
  Y1,
  Y2,
  Y3,
 Delta1,
 Delta2,
  Delta3,
  newT1 = NULL,newT2 = NULL,newT3 = NULL,conf.int = FALSE,
 R = 1000,
  ...
)
```
#### npSurv3 13

#### **Arguments**

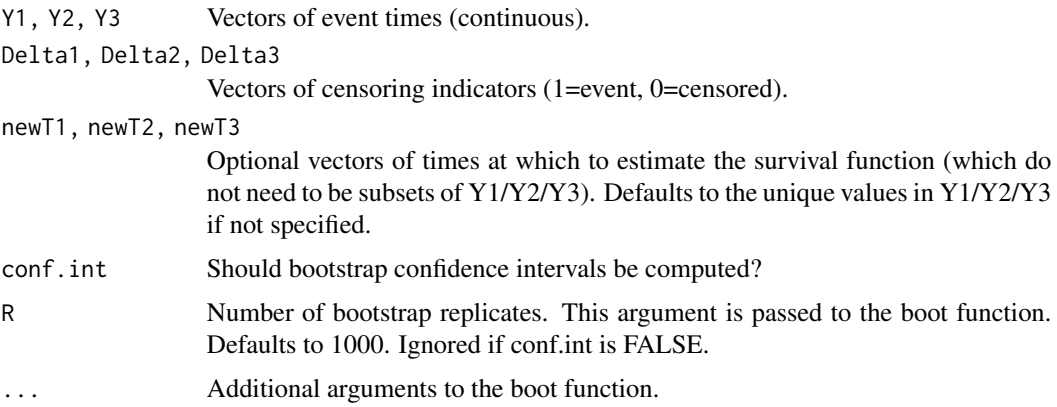

# Value

A list containing the following elements:

T1: Unique values of Y1 at which Fhat was computed T2: Unique values of Y2 at which Fhat was computed T3: Unique values of Y3 at which Fhat was computed Fhat: Estimated survival function (computed at T1, T2, T3) Fhat.lci: Lower 95% confidence bounds for Fhat Fhat.uci: Upper 95% confidence bounds for Fhat Fmarg1.est: Estimated marginal survival function for T11 (computed at newT1) Fmarg1.lci: Lower 95% confidence bounds for Fmarg1 Fmarg1.uci: Upper 95% confidence bounds for Fmarg1 Fmarg2.est: Estimated marginal survival function for T2 (computed at newT2) Fmarg2.lci: Lower 95% confidence bounds for Fmarg2 Fmarg2.uci: Upper 95% confidence bounds for Fmarg2 Fmarg3.est: Estimated marginal survival function for T3 (computed at newT3) Fmarg3.lci: Lower 95% confidence bounds for Fmarg3 Fmarg3.uci: Upper 95% confidence bounds for Fmarg3 F.est: Estimated survival function (computed at newT1, newT2, newT3) F.est.lci: Lower 95% confidence bounds for F.est F.est.uci: Upper 95% confidence bounds for F.est C110: Pairwise marginal cross ratio estimator C110 (computed at newT1, newT2, newT3) C101: Pairwise marginal cross ratio estimator C101 (computed at newT1, newT2, newT3) C011: Pairwise marginal cross ratio estimator C011 (computed at new T1, newT2, newT3) C111: Trivariate dependency estimator C111 (computed at newT1, newT2, newT3)

# <span id="page-13-0"></span>Details

If conf.int is TRUE, confidence intervals will be computed using the boot function in the boot package. Currently only 95% confidence intervals computed using the percentile method are implemented. If conf.int is FALSE, confidence intervals will not be computed, and confidence bounds will not be returned in the output.

#### References

Prentice, R., Zhao, S. "Nonparametric estimation of the multivariate survivor function: the multivariate Kaplan–Meier estimator", Lifetime Data Analysis (2018) 24:3-27. Prentice, R., Zhao, S. "The statistical analysis of multivariate failure time data: A marginal modeling approach", CRC Press (2019). pp. 120-123.

#### See Also

[boot](#page-0-0)

# Examples

```
x <- genClayton3(200, 0, 0.5, 0.5, 0.5)
x.npSurv3 <- npSurv3(x$Y1, x$Y2, x$Y3, x$Delta1, x$Delta2, x$Delta3)
x.npSurv3.ci <- npSurv3(x$Y1, x$Y2, x$Y3, x$Delta1, x$Delta2,
x$Delta3, conf.int=TRUE, R=500)
```
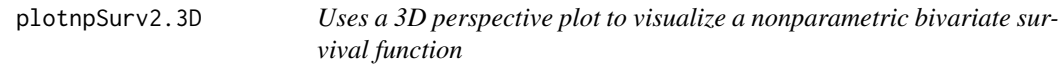

#### Description

Plots a 3D perspective plot of an estimated nonparametric bivariate survival function. This function is a wrapper for the persp3D function from the plot3D package with default parameters chosen to make the data easier to visualize.

```
plotnpSurv2.3D(
  npSurv2.obj,
  col = "grey",shade = 0.25,
  theta = 120,
  xlab = "T1",vlab = "T2".zlab = "Fhat",...
)
```
# <span id="page-14-0"></span>plotnpSurv2.HM 15

# Arguments

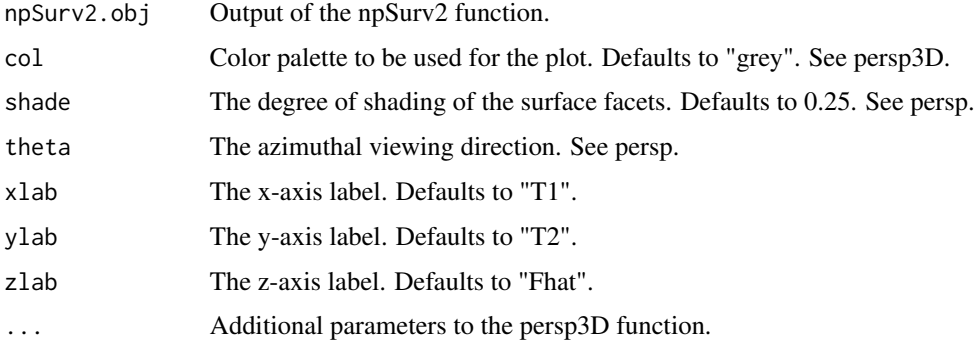

# See Also

[npSurv2](#page-9-1), [persp3D](#page-0-0)

# Examples

```
x <- genClayton2(1000, 0, 1, 1, 2, 2)
x.npSurv2 <- npSurv2(x$Y1, x$Y2, x$Delta1, x$Delta2)
plotnpSurv2.3D(x.npSurv2)
x2 <- genClayton2(1000, 2, 1, 1, 2, 2)
x2.npSurv2 <- npSurv2(x2$Y1, x2$Y2, x2$Delta1, x2$Delta2)
plotnpSurv2.3D(x2.npSurv2)
```
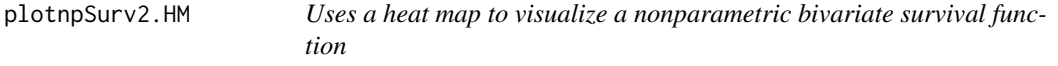

# Description

Plots a heat map of an estimated nonparametric bivariate survival function. This function is a wrapper for the image function with default parameters chosen to make the data easier to visualize.

```
plotnpSurv2.HM(
  npSurv2.obj,
  contour = TRUE,
  col = terrain.colors(100),
  xlab = "T1",
  ylab = "T2",
  ...
\mathcal{L}
```
# <span id="page-15-0"></span>Arguments

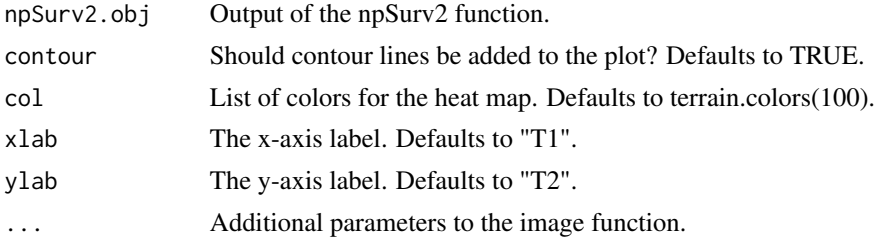

# See Also

[npSurv2](#page-9-1), [image](#page-0-0)

# Examples

```
x <- genClayton2(1000, 0, 1, 1, 2, 2)
x.npSurv2 <- npSurv2(x$Y1, x$Y2, x$Delta1, x$Delta2)
plotnpSurv2.HM(x.npSurv2)
x2 <- genClayton2(1000, 2, 1, 1, 2, 2)
x2.npSurv2 <- npSurv2(x2$Y1, x2$Y2, x2$Delta1, x2$Delta2)
plotnpSurv2.HM(x2.npSurv2)
```
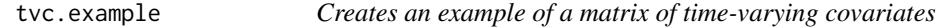

# Description

Given a set of (non-time-varying) covariates, creates a simple example of a matrix of time-varying covariates that can be used as input data for the mHR2.tvc function.

#### Usage

```
tvc.example(Y1, Y2, Delta1, Delta2, X)
```
# Arguments

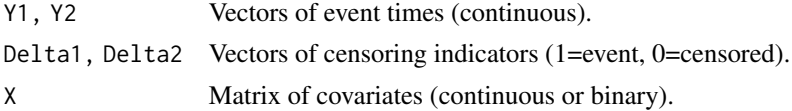

#### Value

A list containing the following elements:

ids: A vector of ids

X.tv: Time-varying covariate matrix

# <span id="page-16-0"></span>tvc.example 17

# Details

For each (non-time-varying) covariate in X, two time-varying covariates are created. The first timevarying covariate is equal to X*log(T1), and the second is equal to X*log(T2). (If T=0, then the timevarying covariate is set to be 0.) A vector of ID numbers and a matrix of time-varying covariates are created in a format that can be passed to the mHR2.tvc function.

# See Also

[mHR2](#page-5-1), [genClaytonReg](#page-3-1)

# Examples

```
x <- genClaytonReg(250, 2, 0.5, 1, 1, 0, log(2), 0, 5, 5)
x.tv <- tvc.example(x$Y1, x$Y2, x$Delta1, x$Delta2, x$X)
```
# <span id="page-17-0"></span>Index

boot, *[12](#page-11-0)*, *[14](#page-13-0)* genClayton2, [2](#page-1-0) genClayton3, [3](#page-2-0) genClaytonReg, [4,](#page-3-0) *[17](#page-16-0)* image, *[16](#page-15-0)*

mHR2, [6,](#page-5-0) *[8](#page-7-0)*, *[10](#page-9-0)*, *[17](#page-16-0)* mHR2.LF, *[7](#page-6-0)*, [7](#page-6-0) mHR2.tvc, [9](#page-8-0)

npSurv2, [10,](#page-9-0) *[15,](#page-14-0) [16](#page-15-0)* npSurv3, [12](#page-11-0)

persp3D, *[15](#page-14-0)* plotnpSurv2.3D, [14](#page-13-0) plotnpSurv2.HM, [15](#page-14-0)

tvc.example, [16](#page-15-0)